$7/418-912$ 

Департамент образования Ярославской области Всероссийская олимпиада школьников 2020/2021 учебного года

# Технология, 8 - 9 классы, муниципальный этап Номинация «Техника, технологии и техническое творчество»

# Теоретический тур Время выполнения - 1 час (60 минут).

Теоретический тур включает 26 заданий: 25 тестовых заданий и 1 задание творческого характера.

За каждое верно выполненное задание тестовой части начисляется 1 балл. Неполный или неверный ответ оценивается в 0 баллов.

За выполнение творческого задания начисляется до 10 баллов включительно.

Баллы, полученные за все выполненные задания, суммируются. Общее максимальное число баллов - 35.

Постарайтесь выполнить как можно больше заданий и набрать максимальное количество баллов.

Запишите ответ

 $\sim$   $\sim$ 

 $4<sub>h</sub>$ 

1. Расшифруйте аббревиатуру ЕСТД.

Запишите ответ

Приведите 5 примеров хвойных пород деревьев.  $2.$ 

Eura Coma banquimon on degh,

Запишите ответ

Что такое допуск размера? 3.

Daugenmucal annuouune an jaguagub (+01:0,1)

Запишите ответ

Какое движение является главным, а какое движением подачи у сверлильного 4. станка?

Запишите ответ

Назовите пять видов художественной обработки металла. 5.

reyanna, leagua,

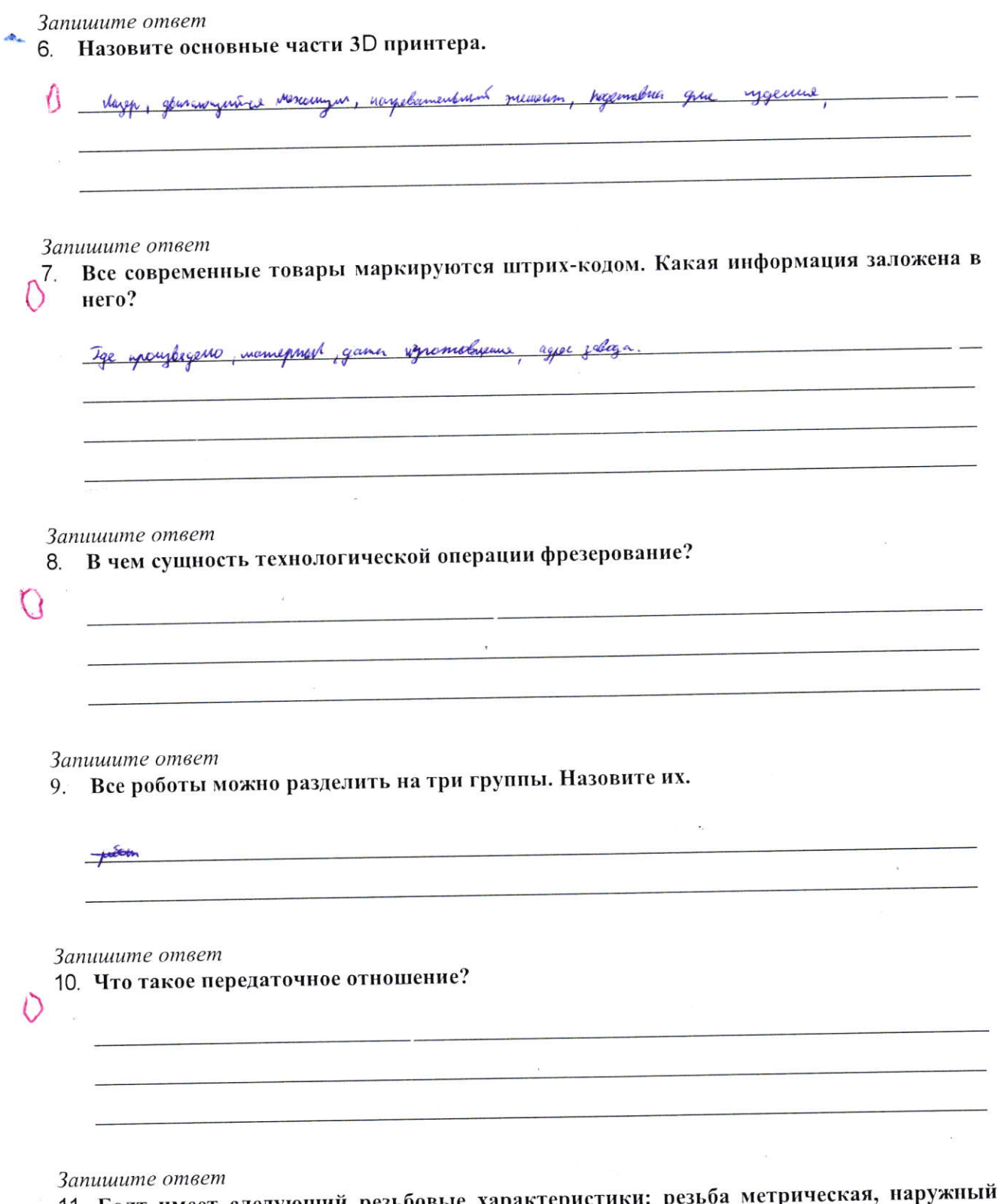

11. Болт имеет следующий резьбовые характеристики: резьба метрическая<br>диаметр 14, шаг резьбы мелкий 2 мм. Запишите обозначение этой резьбы.

 $\mathcal{O}$ 

 $\bar{z}$ 

Технология, «Техника, технологии и техническое творчество», муниципальный этап, теоретический тур, задания, 8 - 9 классы, 2020/2021 учебный год

#### Запишите ответ

12. Назовите инструмент, который позволяет измерять диаметры отверстий с точностью до 0,1 мм.

## Запишите ответ

13. По фрагменту сборочного чертежа роликового механизма для раздвижных дверей определите габаритные разделы механизма.

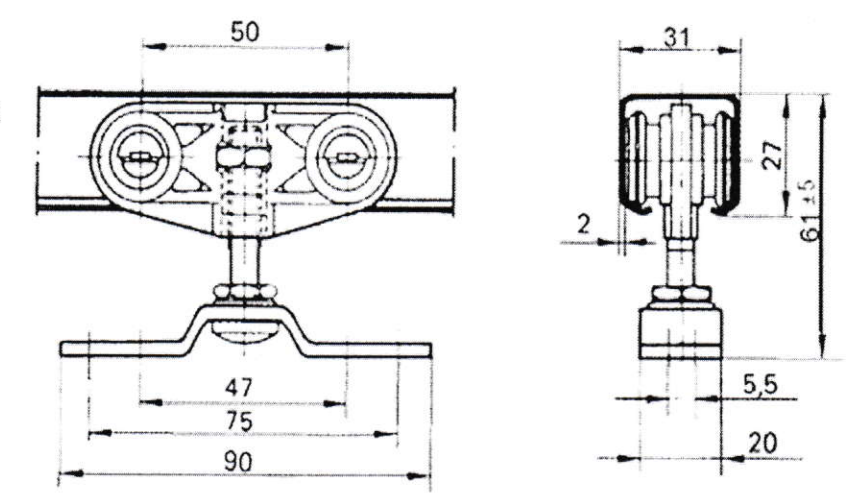

#### Запишите ответ

14. На изображении представлено сверло с закрепленным на нем специальным приспособлением. Определите назначение данного приспособления.

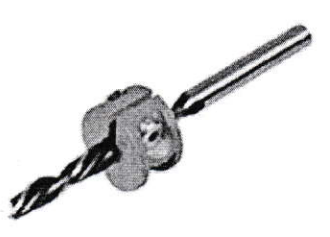

Ima cumquer ne pain malgume Saveme rem nage.

#### Запишите ответ

15. Представленное на рисунке техническое устройство позволяет равномерно изменять размерные характеристики металла в результате давления на него. Назовите технологическую характеристику, выполняемую данным устройством.

Imo yempos imbo parramintar memann (spersency)

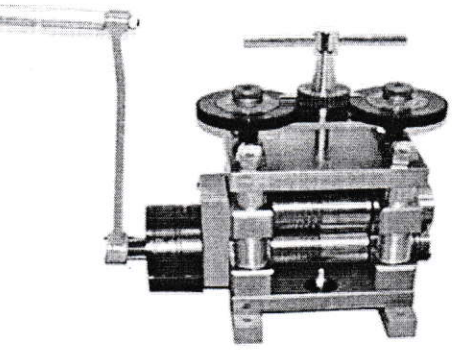

Технология, «Техника, технологии и техническое творчество», муниципальный этап, теоретический тур, задания, 8 - 9 классы, 2020/2021 учебный год

#### Запишите ответ

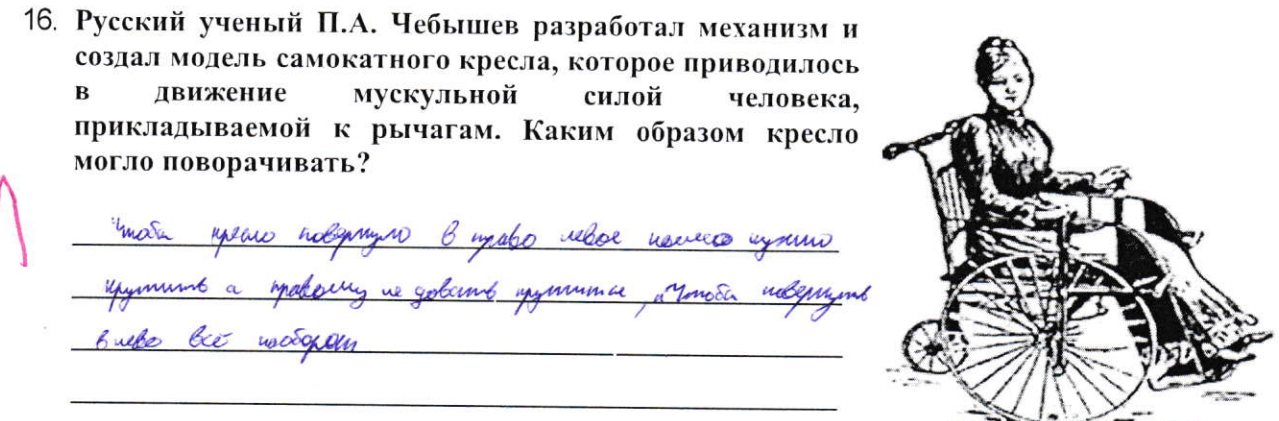

#### Запишите ответ

17. На российских атомных ледоколах используется система пневмообмыва корпуса. Она состоит из множества отверстий в корпусе, через которые подаются пузырьки воздуха. С какой целью создана эта система?

uncertion was no municipalem x regarding from mon ne general ma regarden typen regnumerous

Запишите ответ

18. Назовите технологическую операцию, от которой зависит точность изготовления детали.

Запишите ответ

19. Назовите элементы механической передачи, изображенной на рисунке.

hymageine and the manufacturer of the same

Georgenarymica ban

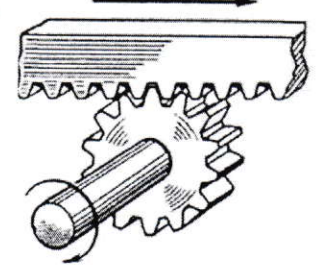

Запишите ответ

20. Приведите четыре примера применения лазерных технологий.

lagepulus symper, ragepnaur pywennia, sayspaart ywayna, synbon.

Запишите ответ

21. Назовите технологическую операцию, изображенную на рисунке.

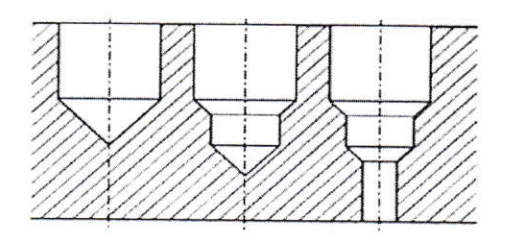

Запишите ответ

22. Какое приспособление токарного станка по обработке древесины необходимо использовать для вытачивания декоративной тарелки?

compulling

Запишите ответ

23. Для изготовления сложных и качественных отливок используют чугун. Почему?

Mix on memoring a unger Amoro papar journbeamer in rune

### Запишите ответ

24. В пропильной резьбе при нанесении рисунка на заготовку стараются учитывать направление волокон древесины. Почему?

imater each un magnetic a zono de .

#### Запишите ответ

25. Процесс жизнедеятельности человека связан с непрерывным производством различных отходов. Зачем производится классификация этих отходов?

2) Min Dumb pumoya nomeplu reuben upman repeparament.

Выполните творческое задание

26. Творческое задание.

Проектирование процесса изготовления подставки под гаджет (рис. 1).

Техническое задание:

- 1. Выберите материал и размеры заготовки для будущего изделия.
- 2. Выполните эскиз изделия с указанием всех необходимых размеров.
- 3. Укажите перечень всех технологических операций и используемых при этом инструментов.
- 4. Предложите вид отделки.

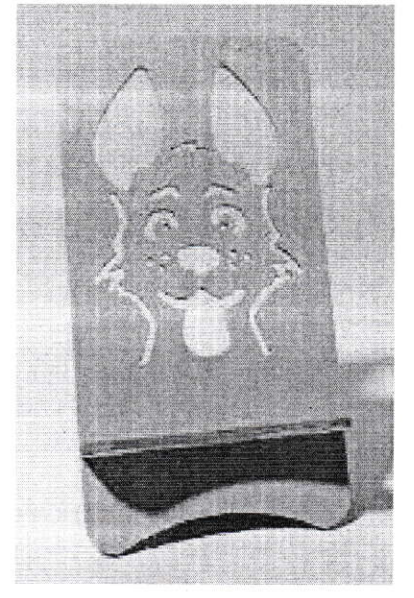

Рис. 1. Образец подставки

Технология, «Техника, технологии и техническое творчество», муниципальный этап, теоретический тур, задания, 8 - 9 классы, 2020/2021 учебный год

1. Обоснование выбора материала и размеров заготовки

Mamepnan : pruga, Tx sman namepuan nema deputamakaenal, eemb begge, gume na topagne uzaomoburnus Tequiepen 100x150 (um). garyt.  $v_{\rm x}$ 

2. Выполнение эскиза

9 - Paznept

6

# 3. Перечень выполняемых операций с указанием используемых инструментов.

 $\ell$ 

 $\mathbb{R}^2$ 

ab.

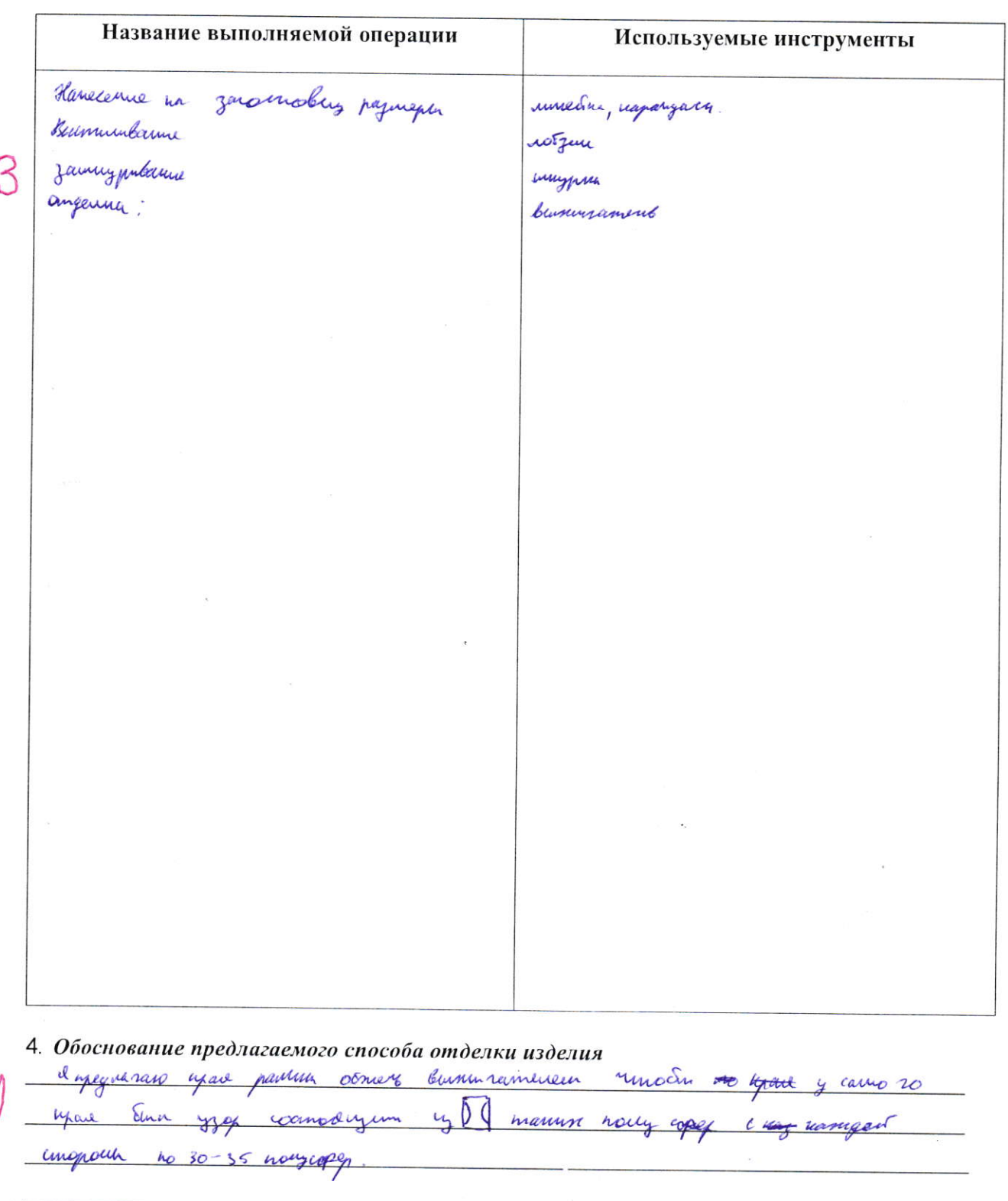

Umor  $\gamma$ Б ba ELH

 $\overline{7}$